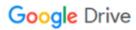

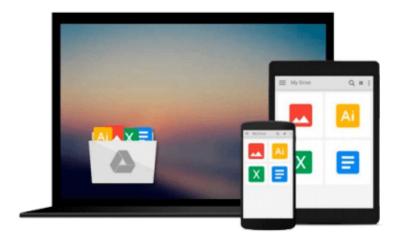

## **Introducing Autodesk Maya 2013**

Dariush Derakhshani

## Download now

Click here if your download doesn"t start automatically

### **Introducing Autodesk Maya 2013**

Dariush Derakhshani

Introducing Autodesk Maya 2013 Dariush Derakhshani

#### A complete update to the popular Autodesk Official Training Guide for Maya

Maya is the industry-leading 3D animation and effects software used in movies, visual effects, games, cartoons, and other animation. This bestselling, official guide is a must for 3D beginners who want a thorough grounding in this dynamic and complex software. Fully updated for the newest version of Maya, the book explains the interface and the basics of modeling, texturing, animating, dynamics, visualization, and visual effects. Fun and challenging tutorials lead you through the nuances of the software and offer plenty of chances to practice what you've learned.

- The Autodesk Official Training Guide for Maya, endorsed and promoted by Autodesk to its 2,500 Authorized Training Centers worldwide
- Maya is the 3D animation and effects software used in the film, game, and advertising industries; it's a complex program and this book gives beginners the knowledge and confidence they need
- Shows how to master the interface and the basics of modeling, texturing, animating, and visual effects
- Step-by-step tutorials offer realistic, professional challenges for those new to 3D and those switching from another 3D application
- Materials are available for instructors who want to use this guide with their students

*Introducing Autodesk Maya* is the perfect guide to get you up and running on the world's most popular professional 3D application.

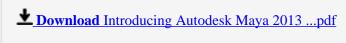

Read Online Introducing Autodesk Maya 2013 ...pdf

#### Download and Read Free Online Introducing Autodesk Maya 2013 Dariush Derakhshani

#### From reader reviews:

#### **Paul Greenblatt:**

Do you have favorite book? If you have, what is your favorite's book? Publication is very important thing for us to know everything in the world. Each e-book has different aim or even goal; it means that book has different type. Some people sense enjoy to spend their time for you to read a book. They are reading whatever they acquire because their hobby is actually reading a book. What about the person who don't like reading a book? Sometime, particular person feel need book once they found difficult problem or perhaps exercise. Well, probably you will need this Introducing Autodesk Maya 2013.

#### **Tony Paulson:**

A lot of people always spent their very own free time to vacation or go to the outside with them family members or their friend. Were you aware? Many a lot of people spent these people free time just watching TV, or even playing video games all day long. In order to try to find a new activity that's look different you can read the book. It is really fun to suit your needs. If you enjoy the book which you read you can spent the whole day to reading a e-book. The book Introducing Autodesk Maya 2013 it doesn't matter what good to read. There are a lot of those who recommended this book. These folks were enjoying reading this book. When you did not have enough space to develop this book you can buy the particular e-book. You can m0ore quickly to read this book from your smart phone. The price is not to fund but this book offers high quality.

#### **Deborah Ayers:**

Do you like reading a e-book? Confuse to looking for your favorite book? Or your book has been rare? Why so many issue for the book? But just about any people feel that they enjoy regarding reading. Some people likes reading, not only science book but additionally novel and Introducing Autodesk Maya 2013 or maybe others sources were given knowledge for you. After you know how the fantastic a book, you feel wish to read more and more. Science reserve was created for teacher or maybe students especially. Those ebooks are helping them to increase their knowledge. In various other case, beside science e-book, any other book likes Introducing Autodesk Maya 2013 to make your spare time far more colorful. Many types of book like this one.

#### Willis Newby:

A lot of publication has printed but it differs. You can get it by online on social media. You can choose the most beneficial book for you, science, comedian, novel, or whatever by simply searching from it. It is known as of book Introducing Autodesk Maya 2013. Contain your knowledge by it. Without departing the printed book, it may add your knowledge and make a person happier to read. It is most essential that, you must aware about publication. It can bring you from one place to other place.

Download and Read Online Introducing Autodesk Maya 2013 Dariush Derakhshani #5ZSXQYB079G

# Read Introducing Autodesk Maya 2013 by Dariush Derakhshani for online ebook

Introducing Autodesk Maya 2013 by Dariush Derakhshani Free PDF d0wnl0ad, audio books, books to read, good books to read, cheap books, good books, online books, books online, book reviews epub, read books online, books to read online, online library, greatbooks to read, PDF best books to read, top books to read Introducing Autodesk Maya 2013 by Dariush Derakhshani books to read online.

# Online Introducing Autodesk Maya 2013 by Dariush Derakhshani ebook PDF download

Introducing Autodesk Maya 2013 by Dariush Derakhshani Doc

Introducing Autodesk Maya 2013 by Dariush Derakhshani Mobipocket

Introducing Autodesk Maya 2013 by Dariush Derakhshani EPub